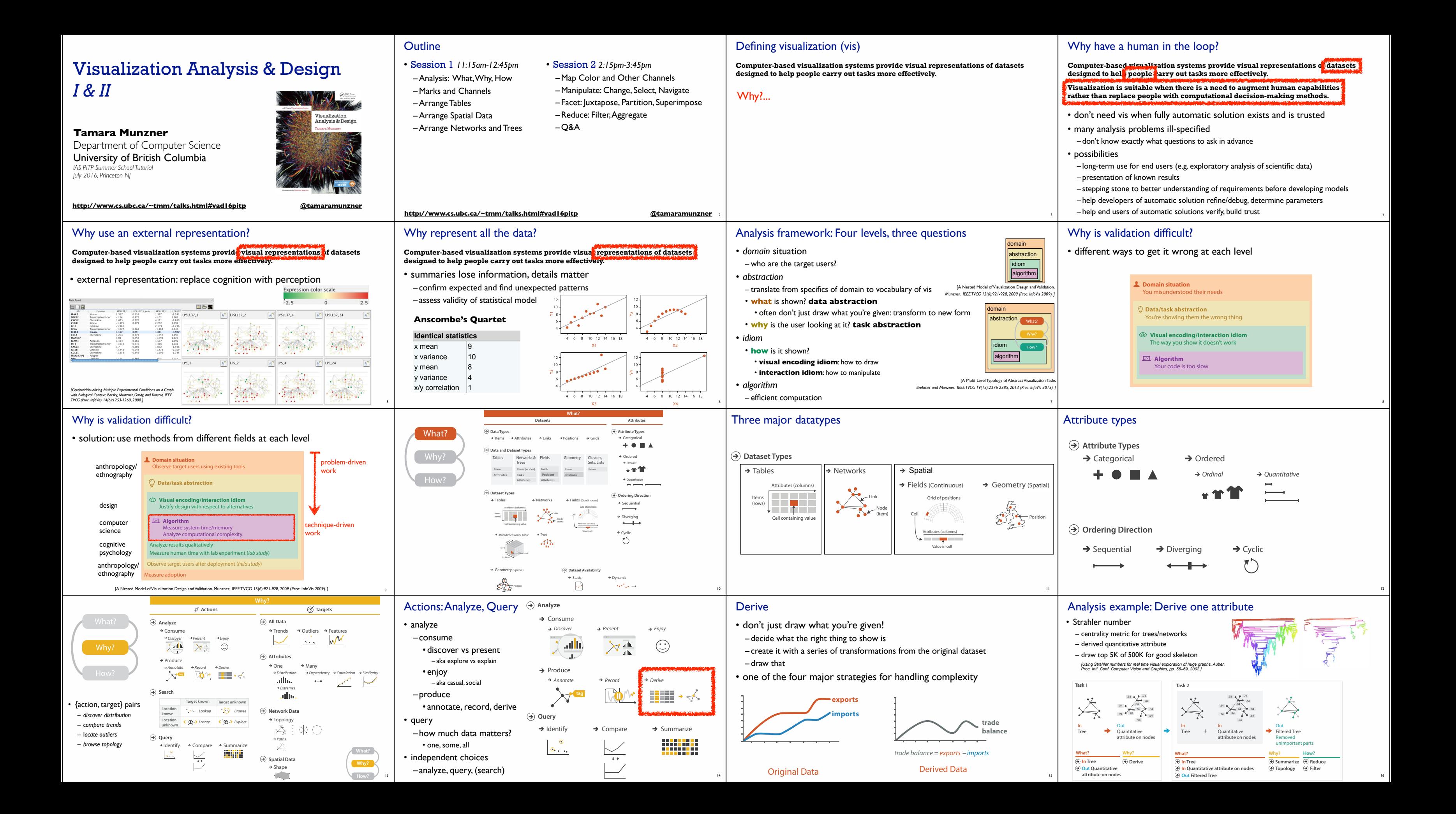

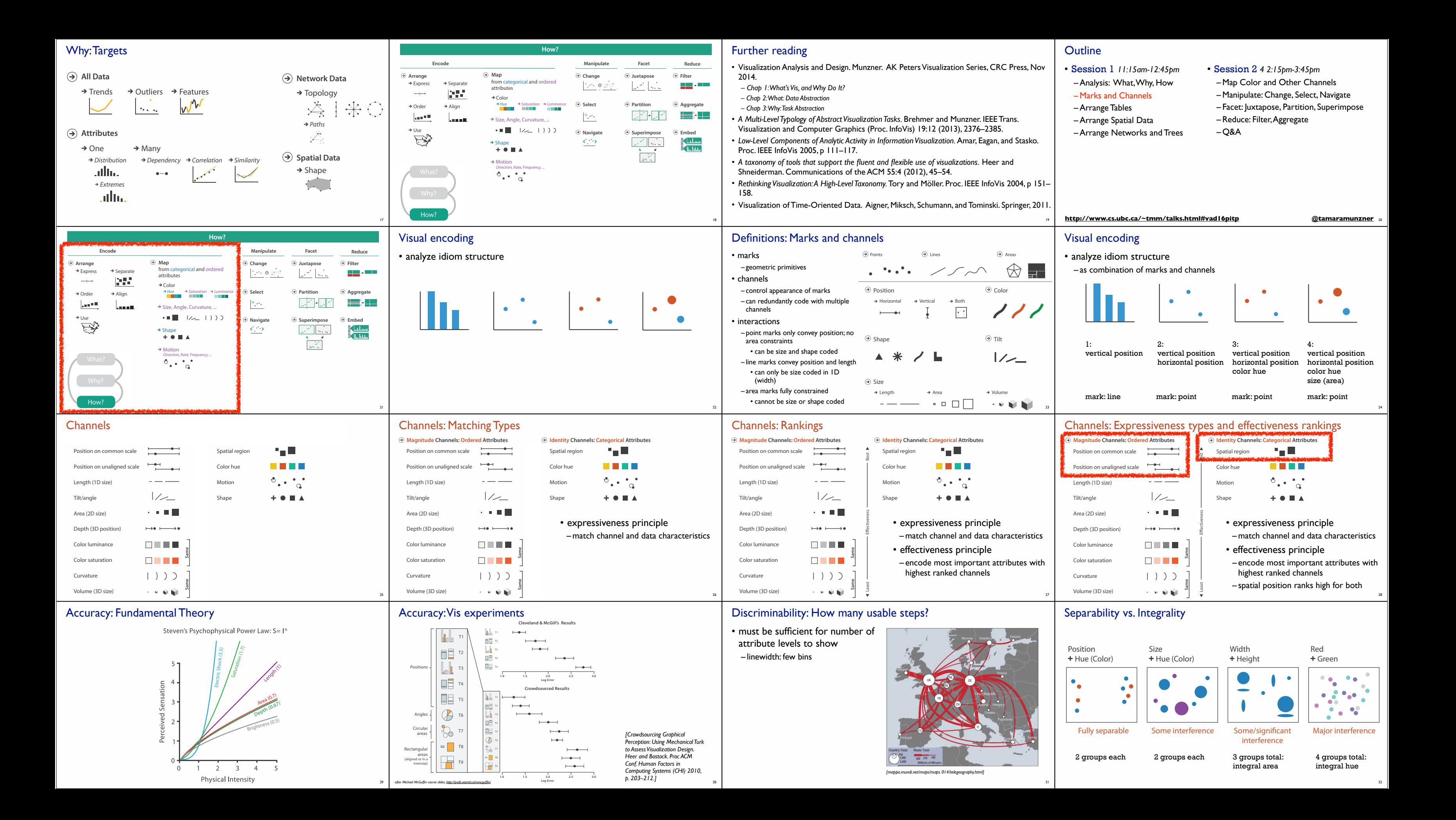

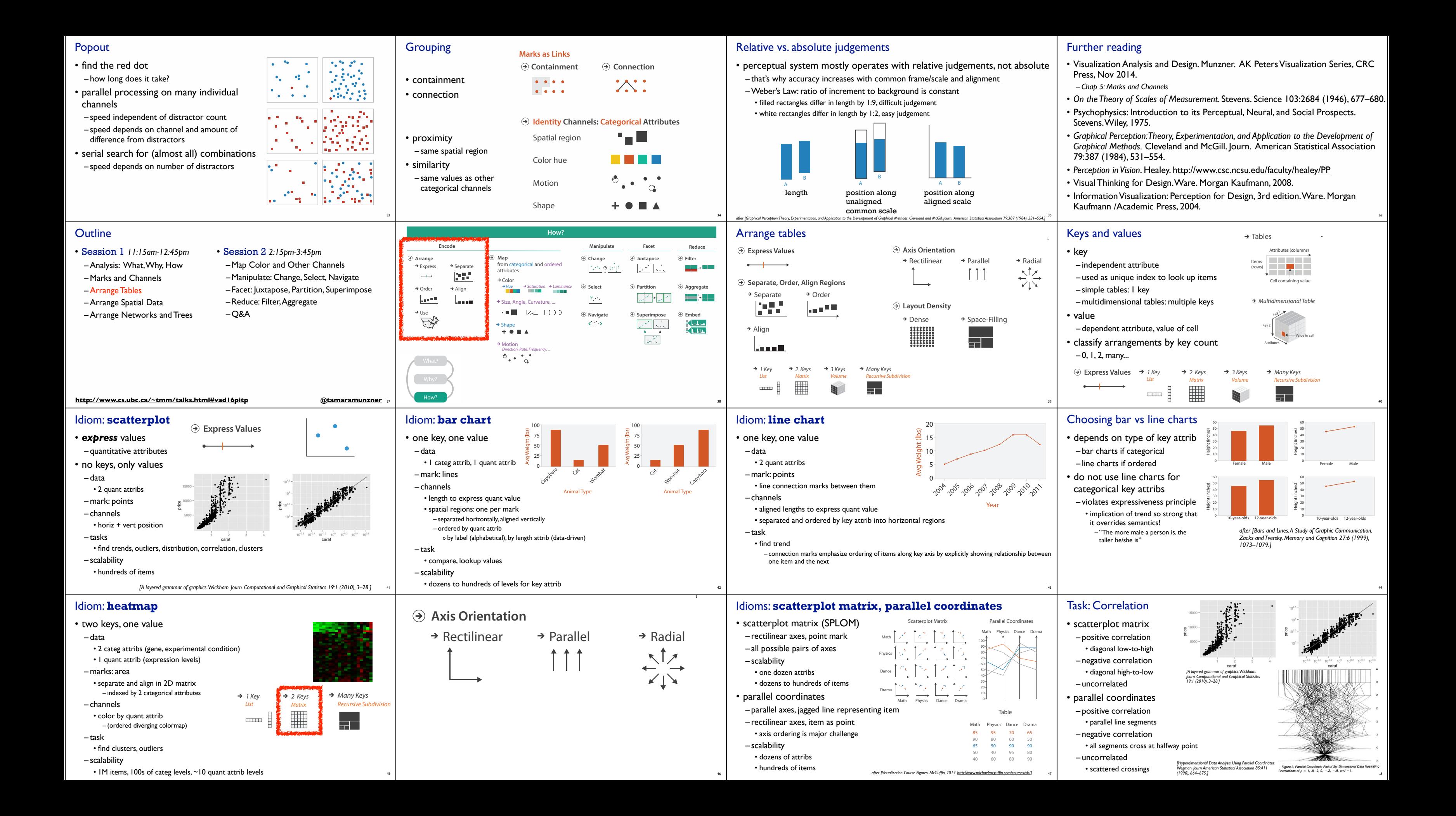

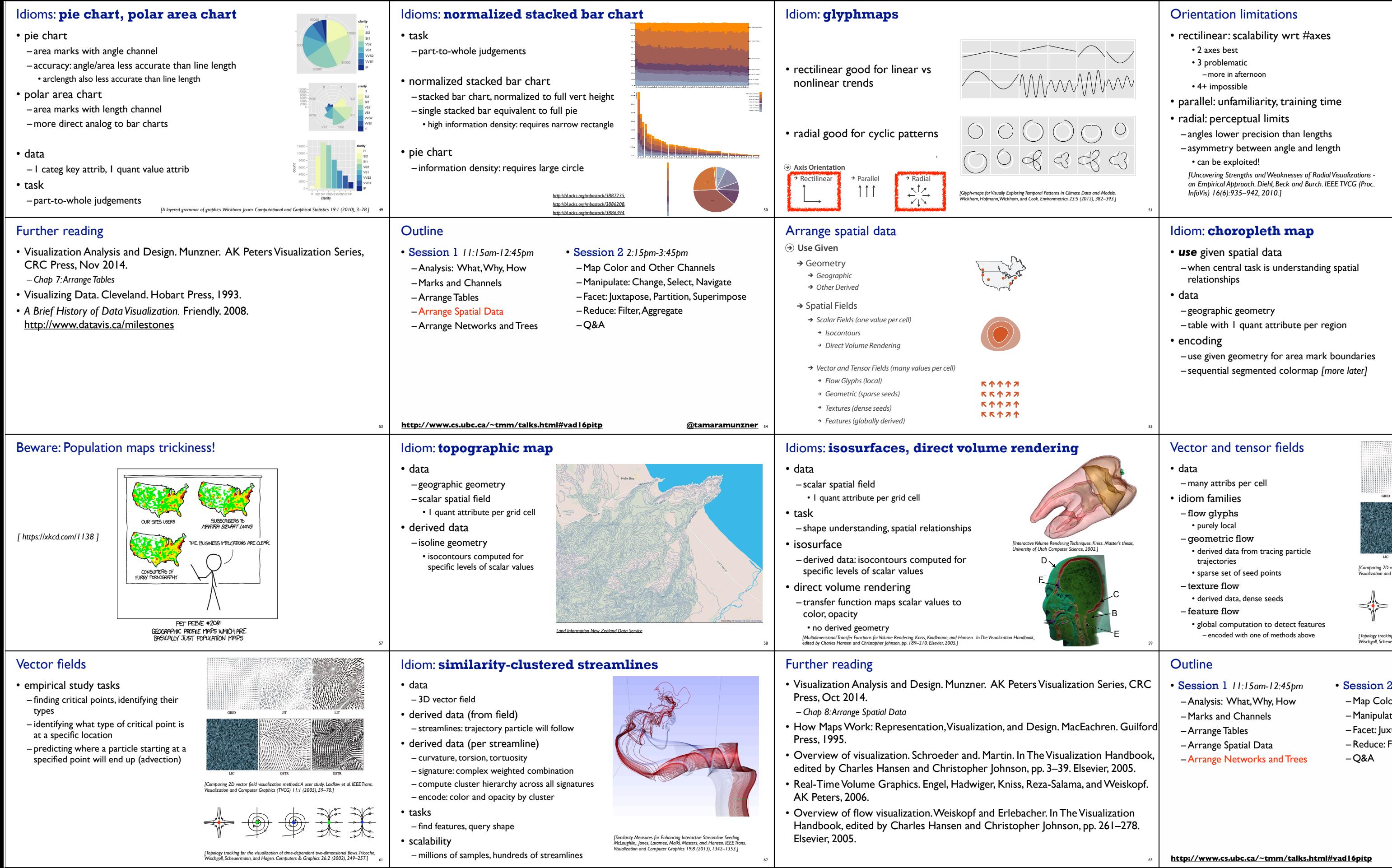

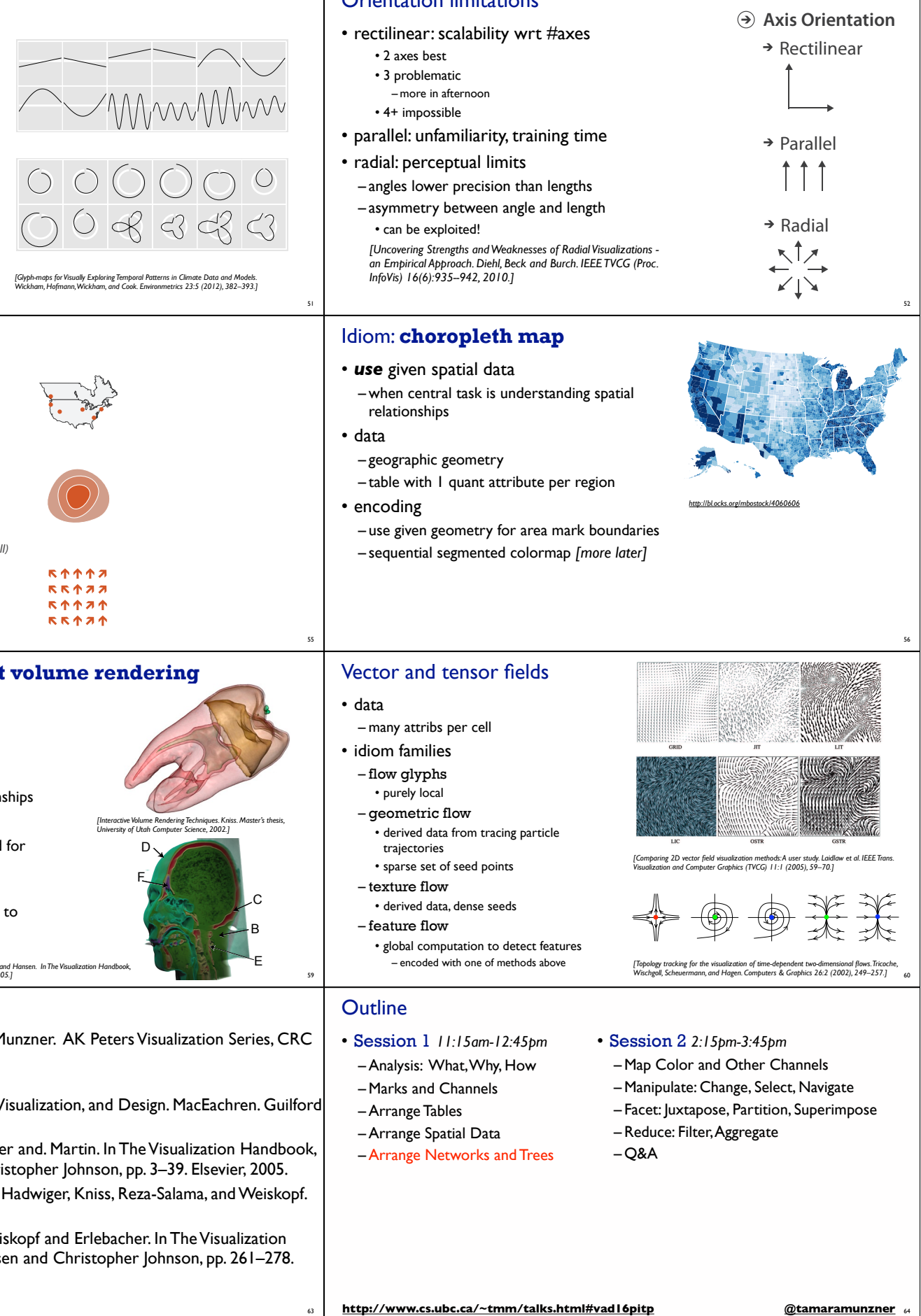

One distinguishes two types of structural transitions: local and global bifurcations.

63

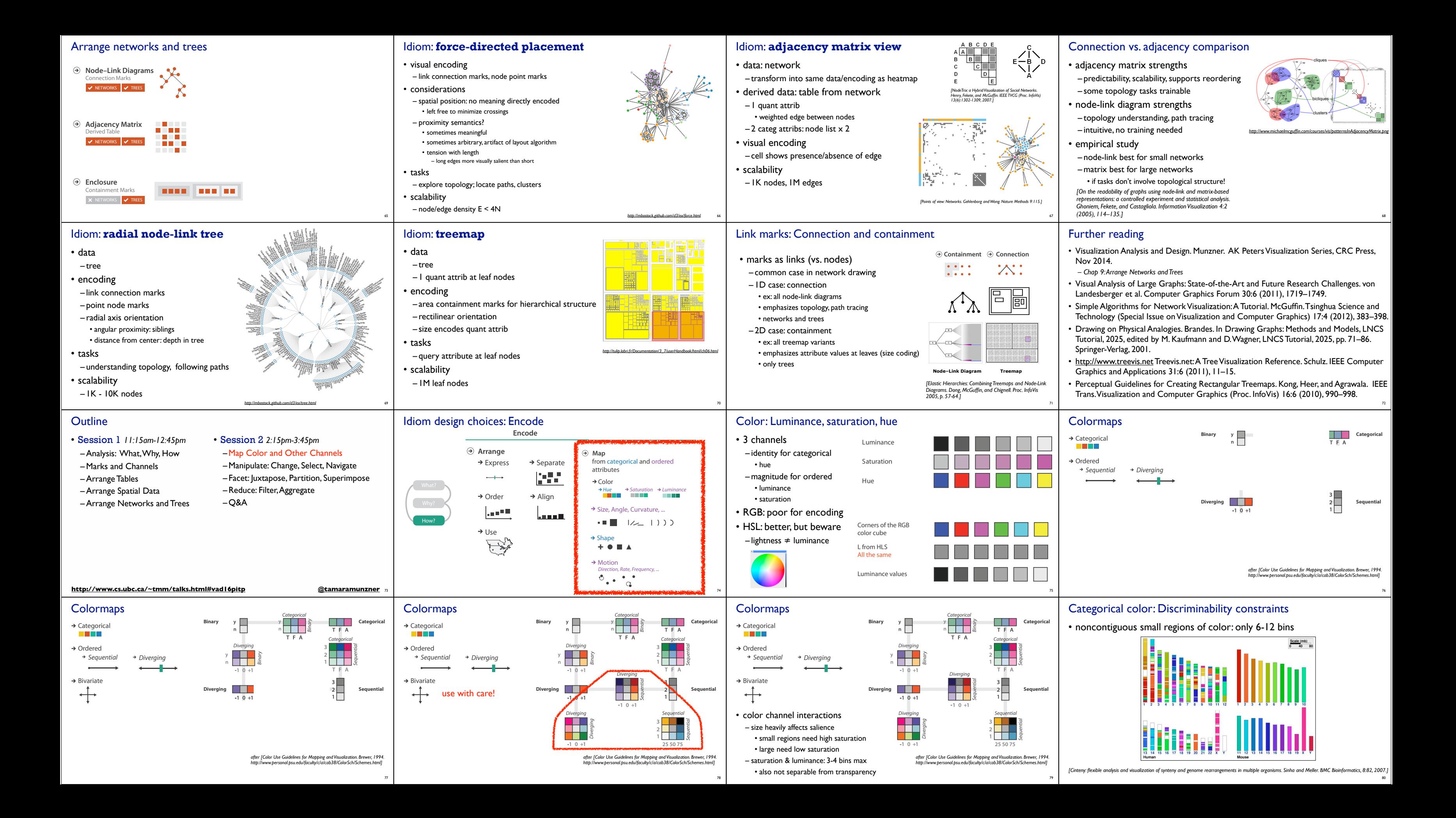

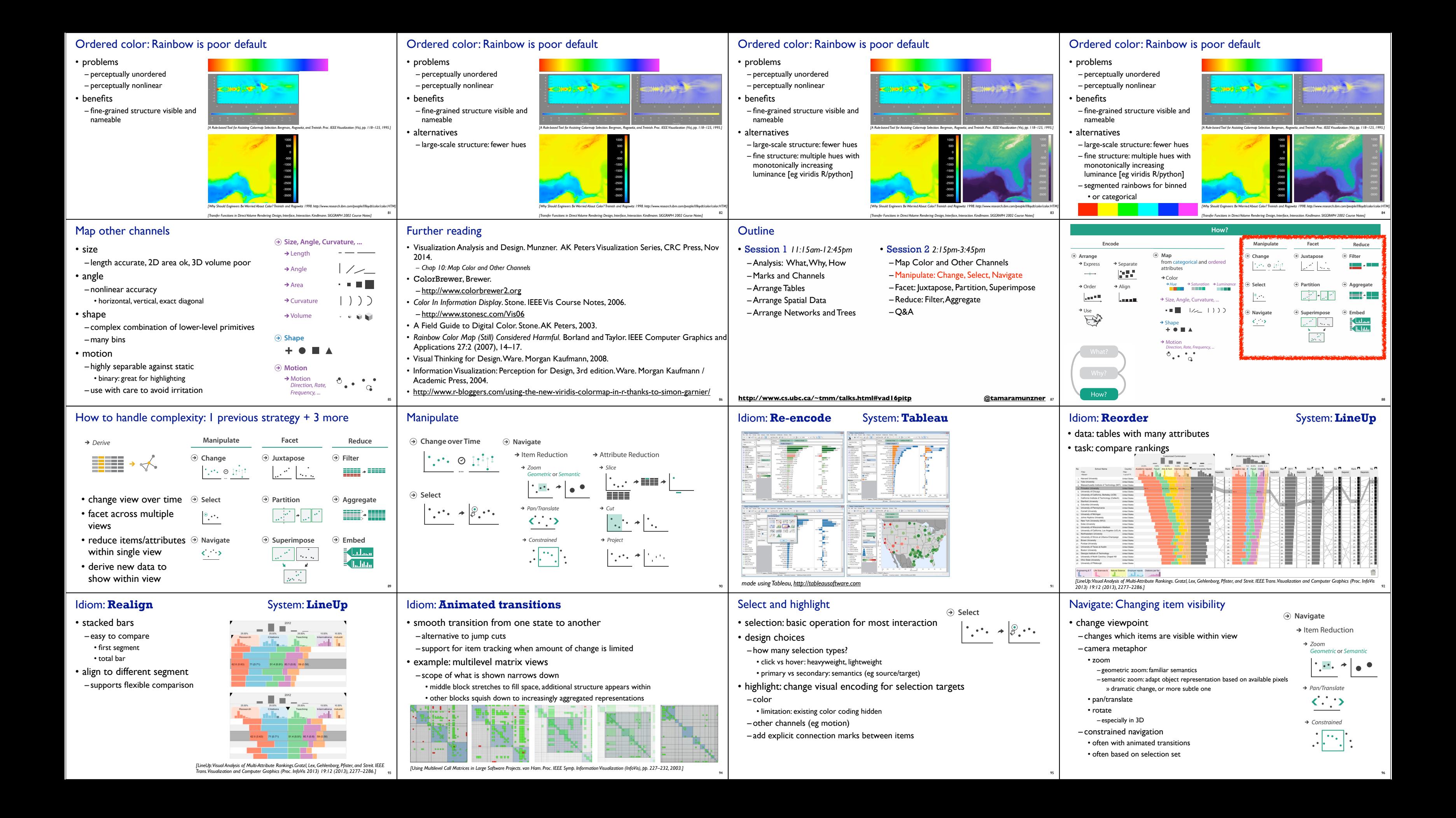

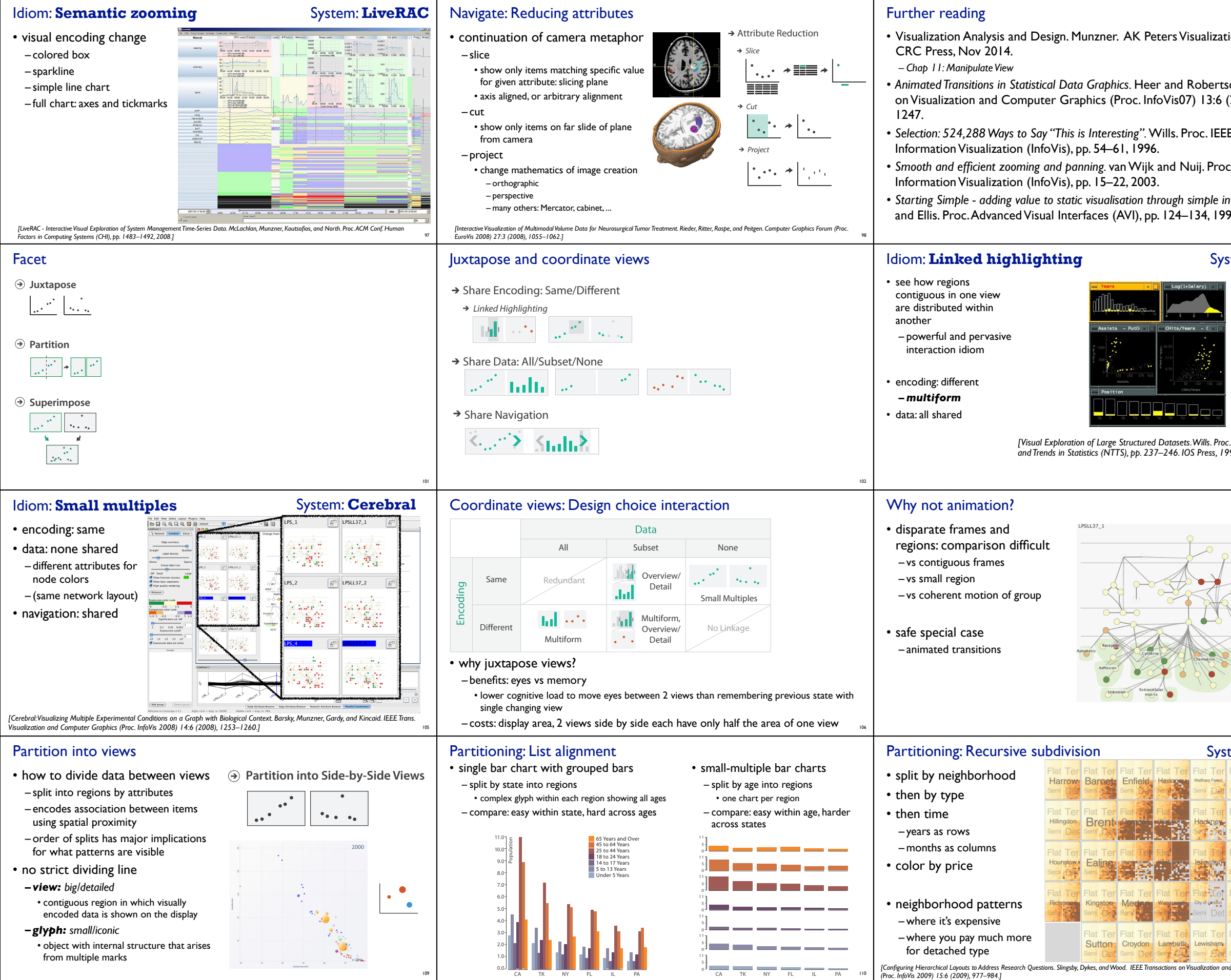

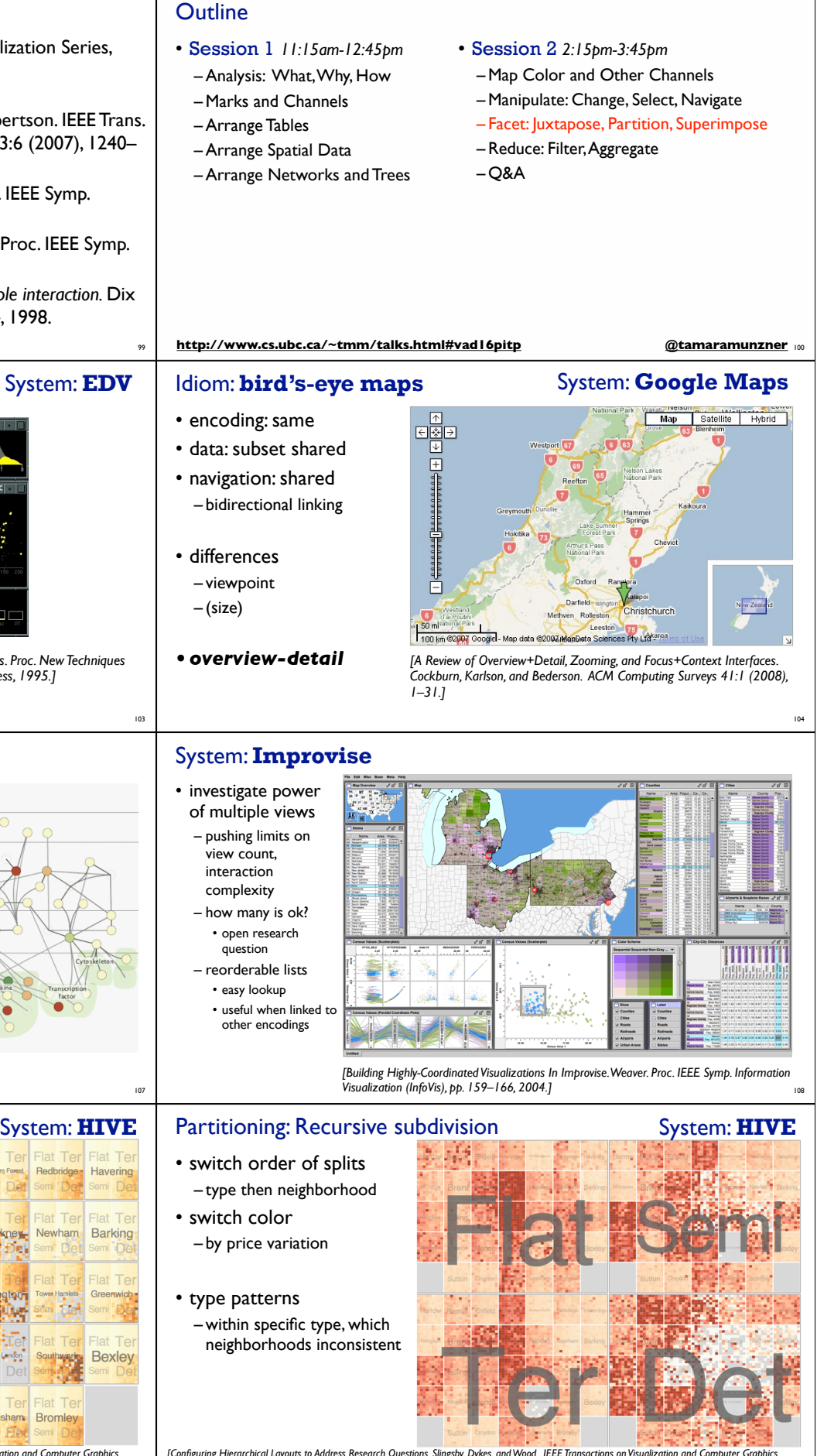

111 *[Configuring Hierarchical Layouts to Address Research Questions. Slingsby, Dykes, and Wood. IEEE Transactions on Visualization and Computer Graphics (Proc. InfoVis 2009) 15:6 (2009), 977–984.]*

112

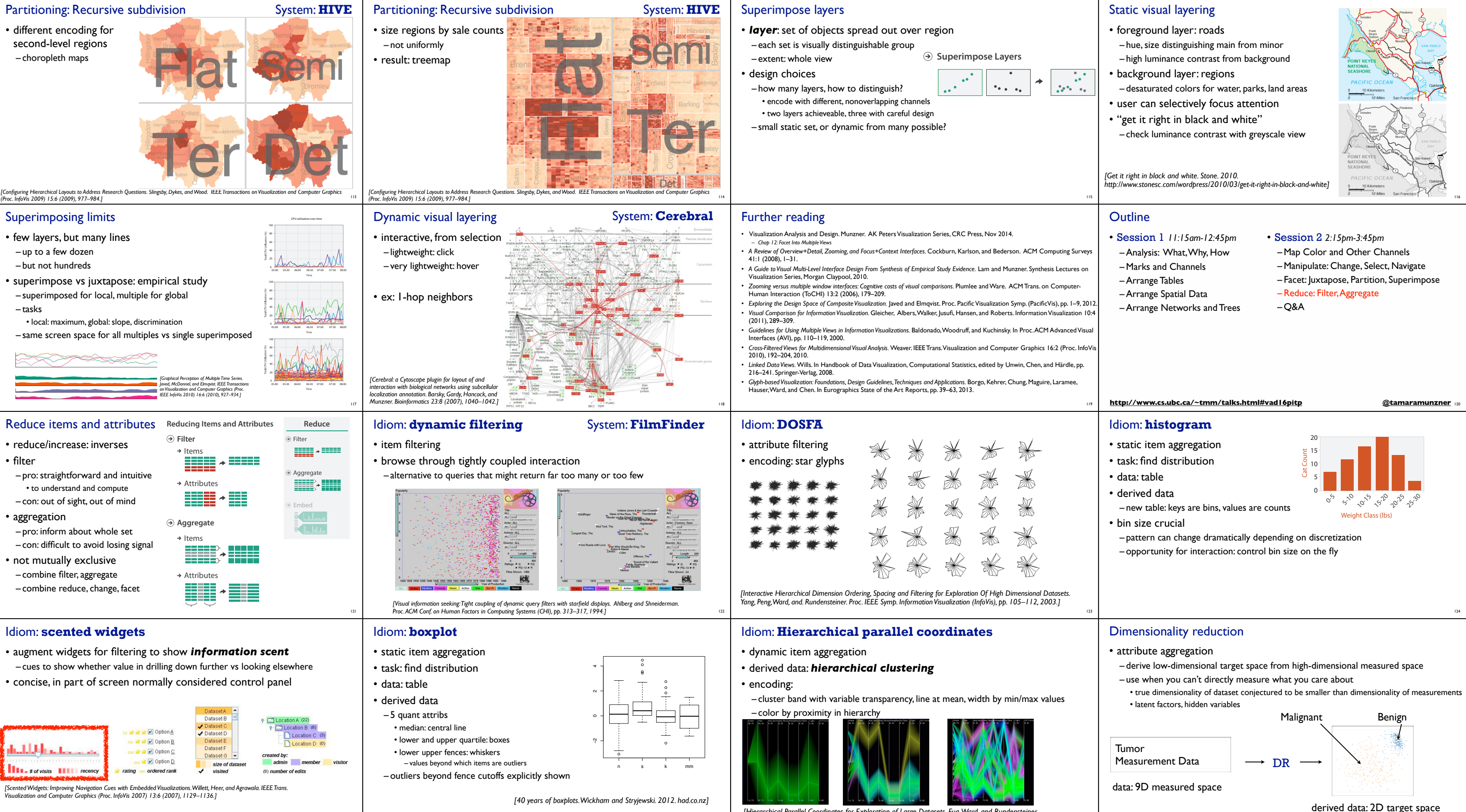

[Hierarchical Parallel Coordinates for Exploration of Large Datasets. Fua, Ward, and Rundensteiner.

125

126

127

*Proc. IEEE Visualization Conference (Vis '99), pp. 43– 50, 1999.]*

12846

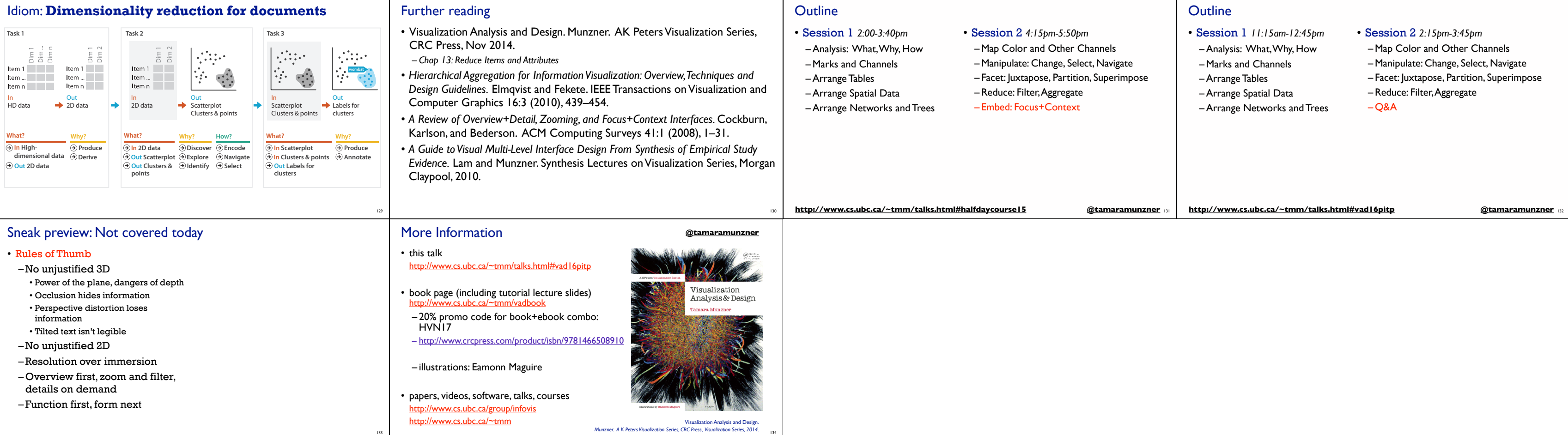